# Advances Computational Econometrics. Chapter 2: Linear and quadratic classification

Thierry Denoeux

3/29/2022

### **Exercise 1**

#### **Question 1**

Loading the data:

```
credit<-read.csv('/Users/Thierry/Documents/R/Data/Economics/default_credit_card.csv',
                 sep=";",header=TRUE)
```
Redefining variables as factors:

```
credit$X2<-as.factor(credit$X2)
levels(credit$X2)<-c("M","F")
credit$X3<-as.factor(credit$X3)
credit$X4<-as.factor(credit$X3)
credit$Y<-as.factor(credit$Y)
```
Splitting the data randomly between a training set and a test set:

```
set.seed(29032022)
n<-nrow(credit)
ntrain<-20000
ntest<-n-ntrain
train<-sample(n,ntrain)
credit.train<-credit[train,]
credit.test<-credit[-train,]
```
### **Question 2**

We first fit the LDA model on the training data, and predict the response for the test data (we exclude the qualitative variables  $X_2$ ,  $X_3$  and  $X_4$ , which cannot be handled by LDA):

```
library(MASS)
fit.lda<-lda(Y~.,data=credit.train[,-c(2,3,4)])
pred.lda<-predict(fit.lda,newdata=credit.test[,-c(2,3,4)])
```
We compute the confusion matrix and the error rate:

```
perf.lda<-table(pred.lda$class,credit.test$Y)
print(perf.lda)
```
## ## 0 1 ## 0 7565 1687 ## 1 223 525 err.lda<-1**-sum**(**diag**(perf.lda))**/**ntest **print**(err.lda)

## [1] 0.191

We perform the same operations with QDA:

```
fit.qda<-qda(Y~.,data=credit.train[,-c(2,3,4)])
pred.qda<-predict(fit.qda,newdata=credit.test[,-c(2,3,4)])
perf.qda<-table(pred.qda$class,credit.test$Y)
print(perf.qda)
```

```
##
## 0 1
## 0 3152 389
## 1 4636 1823
err.qda<-1-sum(diag(perf.qda))/ntest
print(err.qda)
```
#### ## [1] 0.5025

For naive Bayes, we use function naive\_bayes from package naivebayes. This time, we can put the qualitative variables in the model:

#### **library**(naivebayes)

```
## naivebayes 0.9.7 loaded
```

```
fit.naive<-naive_bayes(Y~.,data=credit.train)
pred.naive<-predict(fit.naive,newdata=credit.test)
perf.naive<-table(pred.naive,credit.test$Y)
print(perf.naive)
```

```
##
## pred.naive 0 1
## 0 5587 820
## 1 2201 1392
```
err.naive<-1**-sum**(**diag**(perf.naive))**/**ntest **print**(err.naive)

## [1] 0.3021

Finally, we apply logistic regression:

```
fit.logreg<- glm(Y~.,data=credit.train,family=binomial)
pred.logreg<-predict(fit.logreg,newdata=credit.test,type='response')
```

```
## Warning in predict.lm(object, newdata, se.fit, scale = 1, type = if (type == :
## prediction from a rank-deficient fit may be misleading
perf.logreg <-table(credit.test$Y,pred.logreg>0.5)
```
**print**(perf.logreg)

```
## FALSE TRUE
## 0 7593 195
## 1 1698 514
err.logreg <-1-sum(diag(perf.logreg))/ntest
print(err.logreg)
```
## [1] 0.1893

Comparison of error rates:

**print**(**c**(err.lda,err.qda,err.naive,err.logreg))

## [1] 0.1910 0.5025 0.3021 0.1893

The linear classifiers perform better on this data set.

#### **Question 3**

To generate the ROC curve of the LDA classifier, we need to provide the discriminant variable pred. 1da\$x to function roc of package pROC:

```
library(pROC)
roc_lda<-roc(credit.test$Y,as.vector(pred.lda$x))
```
We do the same for QDA, and plot the ROC curve on the same graph as LDA:

roc\_qda<-**roc**(credit.test**\$**Y,**as.vector**(pred.qda**\$**posterior[,1]))

We generate the ROC curves of the naive Bayes classifier. Again, we need to provide a discriminant variable; here, we provide the posterior probability of class 1:

```
pred.nb.prob<-predict(fit.naive,newdata=credit.test,type="prob")
roc_nb<-roc(credit.test$Y,as.vector(pred.nb.prob[,1]))
```
We generate the ROC curve of the logistic regression classifier:

```
roc_logreg<-roc(credit.test$Y,as.vector(pred.logreg))
```
Finally, we plot the four curves on the same graph:

```
plot(roc_lda)
plot(roc_qda,add=TRUE,col='red')
plot(roc_nb,add=TRUE,col='blue')
plot(roc_logreg,add=TRUE,col='green')
```
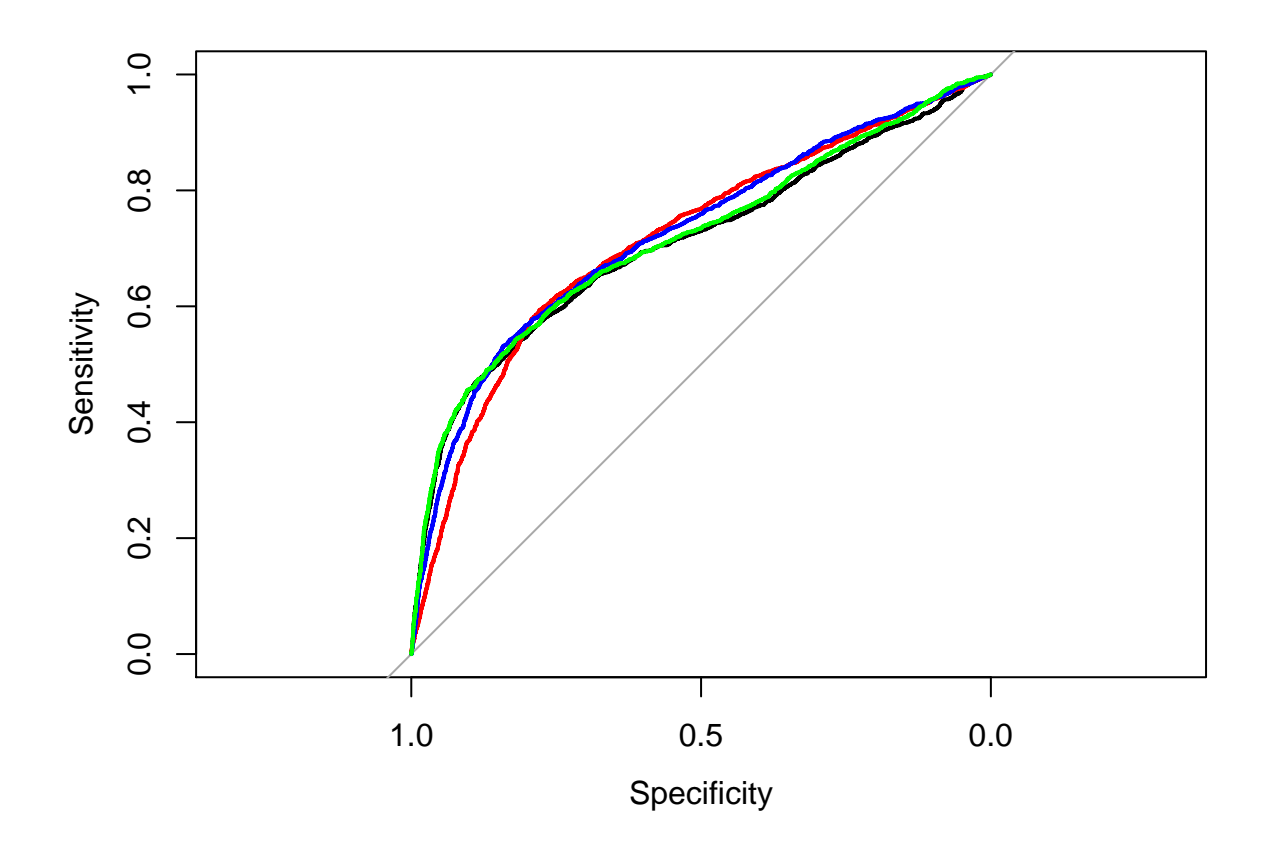

## **Exercise 2**

### **Question 1**

Loading package mvtnorm and setting the parameters:

**library**(mvtnorm) mu1<-**c**(0,0) mu2<-**c**(0,2) mu3<-**c**(2,0) Sigma<-**matrix**(**c**(1,0.5,0.5,2),2,2)  $p1<-0.3$  $p2<-0.3$ p3<-1**-**p1**-**p2

We start by writing a function that generates a sample of size *n*:

```
gen.data<- function(n,mu1,mu2,mu3,Sigma1,Sigma2,Sigma3,p1,p2){
  y<-sample(3,n,prob=c(p1,p2,1-p1-p2),replace=TRUE)
  X<-matrix(0,n,2)
  N1<-length(which(y==1))
  N2<-length(which(y==2))
  N3<-length(which(y==3))
  X[y==1,]<-rmvnorm(N1,mu1,Sigma1)
  X[y==2,]<-rmvnorm(N2,mu2,Sigma2)
  X[y==3,]<-rmvnorm(N3,mu3,Sigma3)
  return(list(X=X,y=y))
}
```
We generate a test set of size 10,000 and plot the data:

```
test<-gen.data(n=10000,mu1,mu2,mu3,Sigma,Sigma,Sigma,p1=p1,p2=p2)
plot(test$X,col=test$y,pch=".")
```
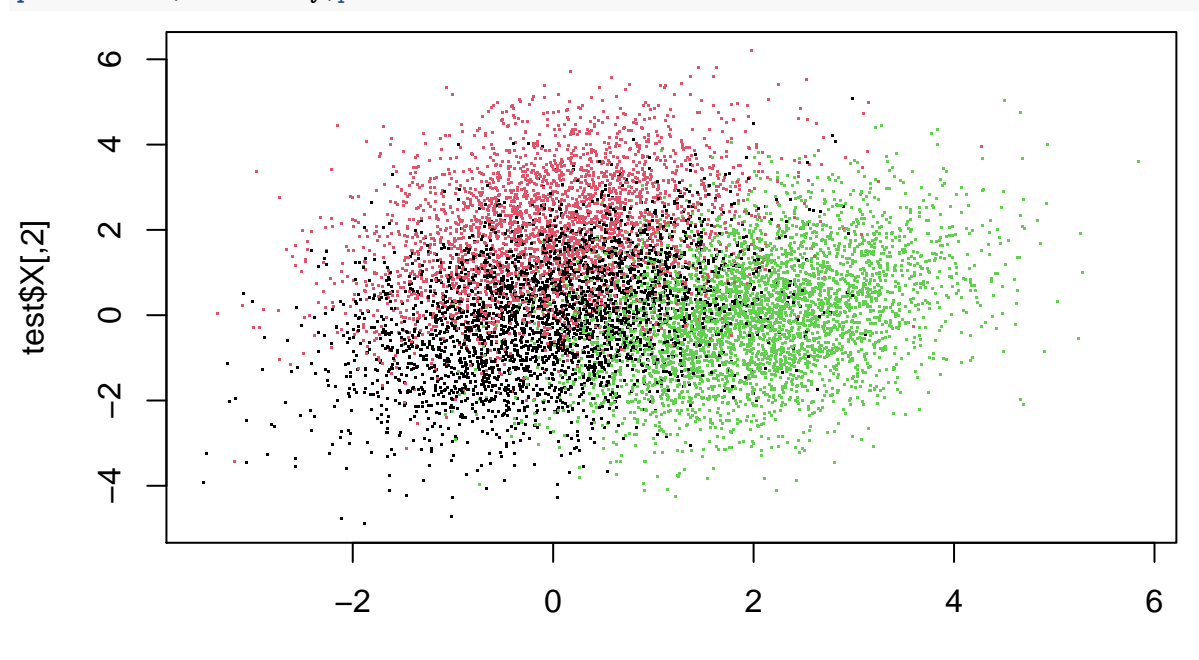

test\$X[,1]

We now create a matrix g containing the discriminant functions  $p_k(x)\pi_k$ , and the class predictions by the Bayes rule:

```
g<-cbind(p1*dmvnorm(test$X,mu1,Sigma),
         p2*dmvnorm(test$X,mu2,Sigma),
         p3*dmvnorm(test$X,mu3,Sigma))
ypred<-max.col(g)
```
Finally, we estimate the Bayes error rate as:

errb<-**mean**(test**\$**y **!=** ypred) **print**(errb)

#### ## [1] 0.235

#### **Question 2**

Let us set the training set size to  $n = 50$ . We are going to generate 100 training sets, fit LDA and QDE on these training sets, and compute the corresponding test error rates.

Initialization:

```
N<- 100 # Number of replications
err.lda<-rep(0,N)
err.qda<-rep(0,N)
n<-50 # Training set size
test.frame<-data.frame(test)
```
Main loop:

```
for(i in 1:100){
  # training set generation
  train<-gen.data(n,mu1,mu2,mu3,Sigma,Sigma,Sigma,p1=p1,p2=p2)
  train.frame<-data.frame(train)
  # LDA
  fit.lda<- lda(y~.,data=train.frame)
  pred.lda<-predict(fit.lda,newdata=test.frame)
  err.lda[i]<-mean(test$y != pred.lda$class)
  # QDA
  fit.qda<- qda(y~.,data=train.frame)
  pred.qda<-predict(fit.qda,newdata=test.frame)
  err.qda[i]<-mean(test$y != pred.qda$class)
}
```
#### Plotting the results:

```
boxplot(cbind(err.lda,err.qda),ylim=range(errb,err.lda,err.qda),ylab="Test error",
        names=c("LDA","QDA"))
abline(h=errb,col="red")
```
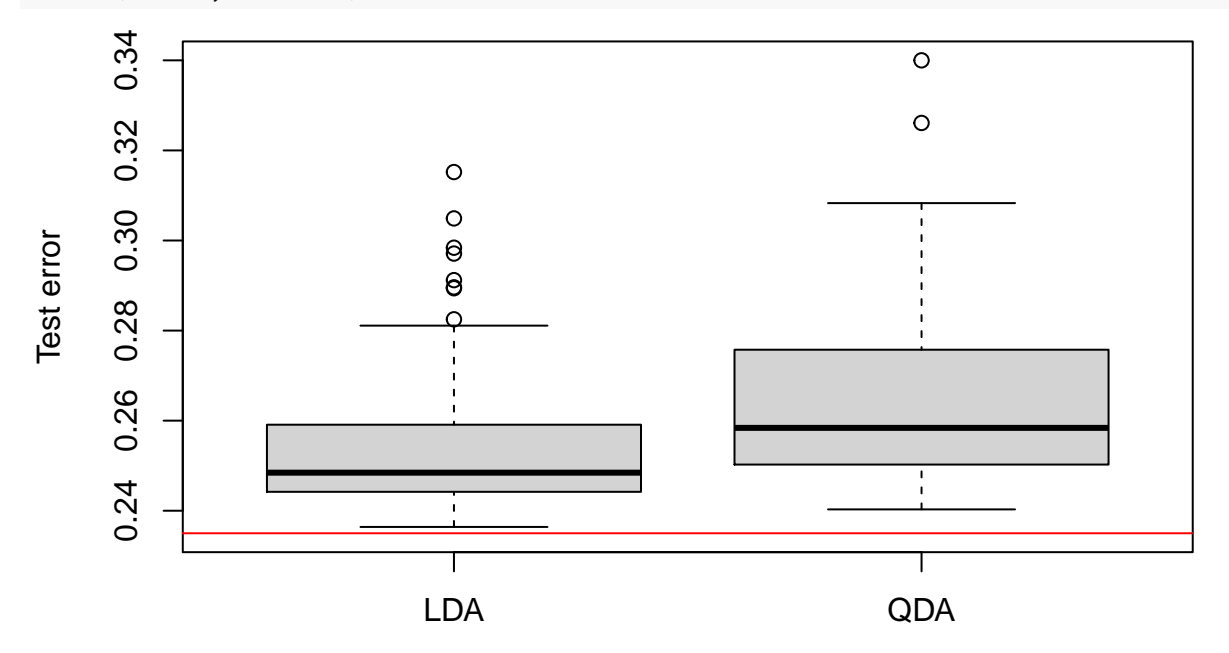

### **Exercise 3**

#### **Question 1**

We define a new ordered variable medv\_ord, and we create a new data frame Boston1 with that variable in place of medv:

```
attach(Boston)
q<-quantile(medv,c(1/3,2/3))
medv_ord<-(medv>q[1]) + (medv>q[2])
medv_ord<-ordered(medv_ord,levels=c(0,1,2),labels=c("low","medium","high"))
Boston1<-cbind(Boston[,1:13],medv_ord)
```
### **Question 2**

We partition the data frame Boston1 into training and test sets:

```
set.seed(220322)
n<-nrow(Boston1)
ntrain<-round(2*n/3)
ntest<-n-ntrain
train<-sample(n,ntrain)
Boston1.train<-Boston1[train,]
Boston1.test<-Boston1[-train,]
```
We fit logit and probit ordered regression models:

```
fit_ord1<-polr(medv_ord~.,data=Boston1.train,method = "logistic")
fit_ord2<-polr(medv_ord~.,data=Boston1.train,method = "probit")
```
The coefficients of the two models are similar:

**summary**(fit\_ord1)

```
##
## Re-fitting to get Hessian
## Call:
## polr(formula = medv_ord ~ ., data = Boston1.train, method = "logistic")
##
## Coefficients:
## Value Std. Error t value
## crim -0.226721 0.084774 -2.6744
## zn 0.013492 0.010811 1.2481
## indus 0.011626 0.038336 0.3033
## chas 0.575741 0.649173 0.8869
## nox -7.929831 0.024676 -321.3626
## rm 1.694579 0.278254 6.0900
## age -0.012878 0.009049 -1.4231
## dis -0.627235 0.133470 -4.6995
## rad 0.236795 0.055947 4.2325
## tax -0.008073 0.002827 -2.8556
## ptratio -0.388405 0.078631 -4.9396
## black 0.004490 0.002352 1.9091
## lstat -0.322171 0.047655 -6.7605
##
## Intercepts:
## Value Std. Error t value
## low|medium -9.6826 0.0259 -374.3850
## medium|high -5.5887 0.3578 -15.6202
##
## Residual Deviance: 329.7747
## AIC: 359.7747
summary(fit_ord2)
##
## Re-fitting to get Hessian
## Call:
## polr(formula = medv_ord ~ ., data = Boston1.train, method = "probit")
```

```
##
## Coefficients:
## Value Std. Error t value
## crim -0.095469 0.043615 -2.1889
## zn 0.008178 0.006217 1.3155
## indus 0.004852 0.021467 0.2260
## chas 0.272292 0.347466 0.7837
## nox -5.114376 0.007544 -677.9553
## rm 0.866344 0.144040 6.0146
## age -0.006900 0.005088 -1.3563
## dis -0.363878 0.073241
## rad 0.125360 0.030103 4.1643
## tax -0.004536 0.001533 -2.9594
## ptratio -0.232778 0.043748 -5.3209
## black 0.002033 0.001193 1.7046
## lstat -0.178332 0.024711
##
## Intercepts:
## Value Std. Error t value
## low|medium -6.8054 0.0121 -564.0200
## medium|high -4.5257 0.1845 -24.5302
##
## Residual Deviance: 331.8913
## AIC: 361.8913
plot(fit_ord1$coefficients,fit_ord2$coefficients)
```
**abline**(0,1)

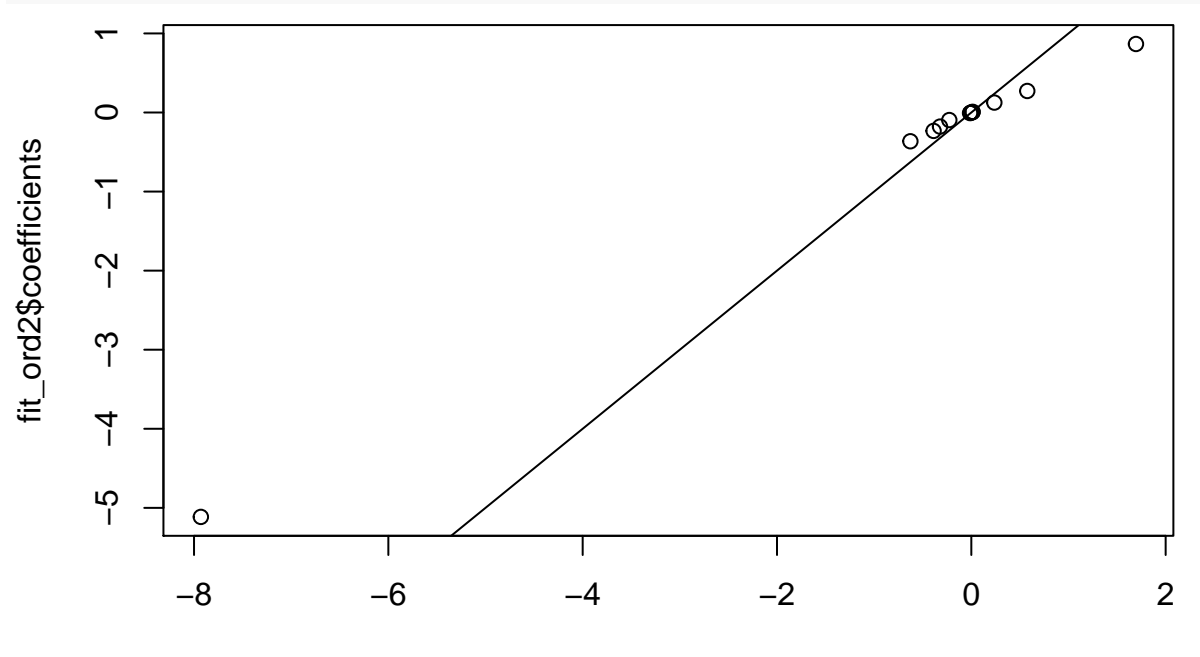

fit\_ord1\$coefficients

Finally, we evaluate the two models on the test set:

```
pred1<-predict(fit_ord1,Boston1.test)
conf1<-table(Boston1.test$medv_ord,pred1)
print(conf1)
```

```
## pred1
## low medium high
## low 49 7 0
## medium 12 36 7
## high 3 10 45
print(1-sum(diag(conf1))/ntest)
## [1] 0.2307692
pred2<-predict(fit_ord2,Boston1.test)
conf2<-table(Boston1.test$medv_ord,pred2)
print(conf2)
## pred2
## low medium high
## low 50 6 0
## medium 13 34 8
## high 3 11 44
print(1-sum(diag(conf2))/ntest)
## [1] 0.2426036
McNemar test:
pred1<-ordered(pred1)
correct.logit<-(pred1==Boston1.test$medv_ord)
pred2<-ordered(pred2)
correct.probit<-(pred2==Boston1.test$medv_ord)
mcnemar.test(correct.probit,correct.logit)
##
```

```
## McNemar's Chi-squared test with continuity correction
##
## data: correct.probit and correct.logit
## McNemar's chi-squared = 0.25, df = 1, p-value = 0.6171
```
The error rates are not significantly different.

### **Question 3**

For multinomial logistic regression, we use function multinom of package nnet:

```
library(nnet)
fit<-multinom(medv_ord~.,data=Boston1.train)
```

```
## # weights: 45 (28 variable)
## initial value 370.232341
## iter 10 value 252.255081
## iter 20 value 204.981662
## iter 30 value 149.363145
## iter 40 value 145.665559
## iter 50 value 145.060525
## final value 145.033666
## converged
```

```
pred3<-predict(fit,Boston1.test)
conf3<-table(Boston1.test$medv_ord,pred3)
print(conf3)
```
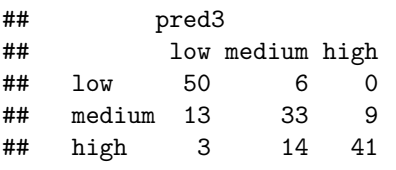

**print**(1**-sum**(**diag**(conf3))**/**ntest)

## [1] 0.2662722

The error rate is slightly higher than those of logit and probit ordered regression, but the difference is not significant, as shown by the McNemar test applied to the error rates of the ordinal logit and multinomial logistic regression:

```
pred3<-ordered(pred3, levels=c("low","medium","high"))
correct.multinom<-(pred3==Boston1.test$medv_ord)
mcnemar.test(correct.logit,correct.multinom)
```
## ## McNemar's Chi-squared test with continuity correction ## ## data: correct.logit and correct.multinom ## McNemar's chi-squared =  $2.5$ , df = 1, p-value =  $0.1138$